## **Cara Mengembalikan Akun Facebook Yang di Hack**

Oleh Adi Sumaryadi

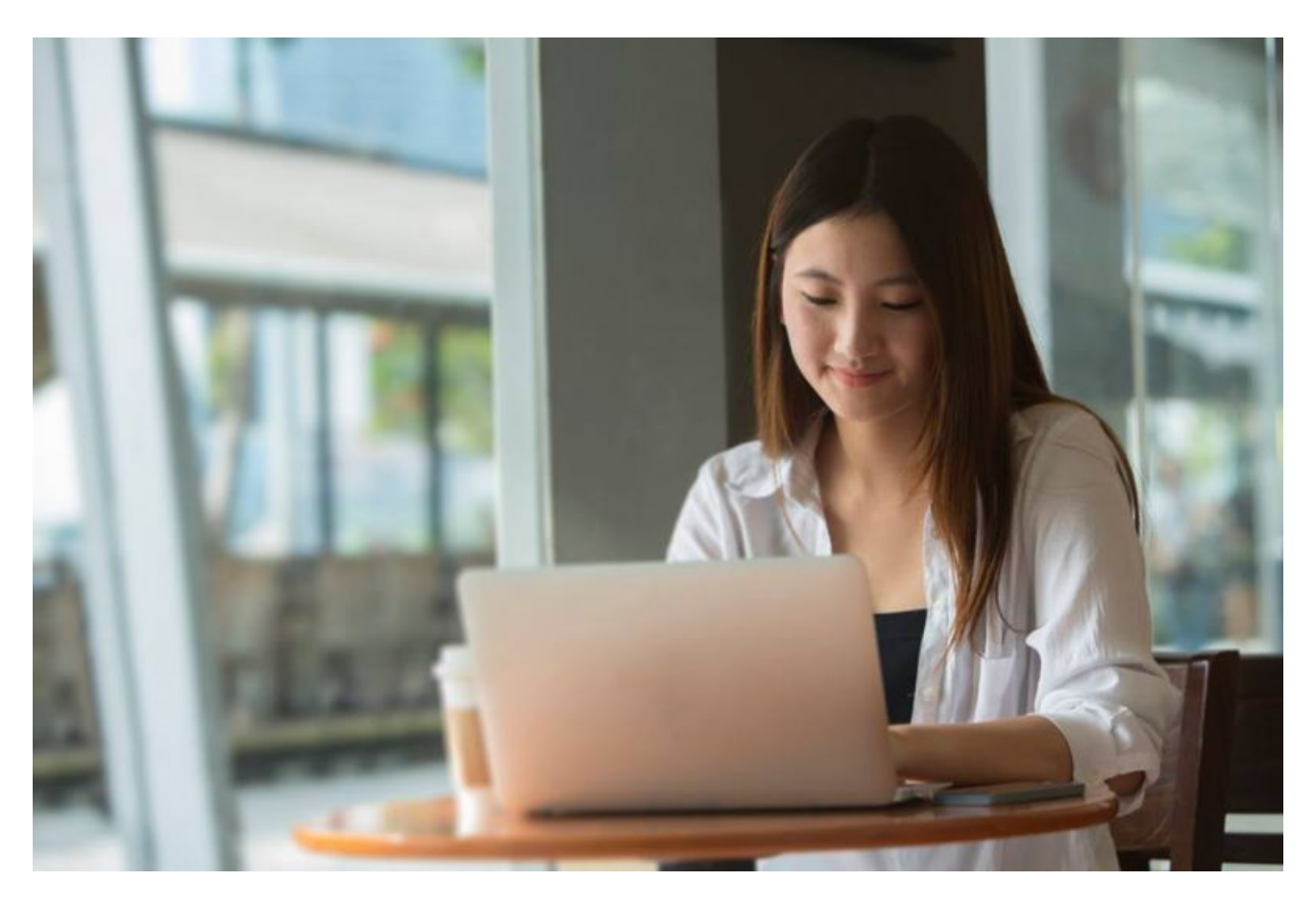

*Hai teman-teman semua, pernah mengalami Facebook yang dihack? atau berjaga-jaga jika satu saat musibah menimpa kita kala kita di hack. Nah berikut ini adalah tips jika Facebook kita dihack.*

Hai teman-teman semua, pernah mengalami Facebook yang dihack? atau berjaga-jaga jika satu saat musibah menimpa kita kala kita di hack. Nah berikut ini adalah tips jika Facebook kita dihack.

- 1. Cara yang pertama yang bisa dilakukan adalah dengan melakukan reset password dari halaman login, cara ini adalah supaya Facebook dapat mengirimkan password ulang ke email kita, cara ini hanya berlaku bila email di akun kita tidak dirubah.
- 2. Meminta pertolongan Facebook dengan menggunakan Akun Recover, caranya dengan membuka link **<http://www.facebook.com/hacked>**, disini ternyata Facebook mencatat setiap pergantian password kita, jadi kalau kita memasukan password yang lama kita walaupun password sudah diganti yang baru kita masih bisa mengembalikan password kita.

Dua cara diatas adalah cara yang bisa dilakukan, teman-teman tetaplah hati-hati dan waspada saat

kita menggunakan Facebook jangan sampai jatuh ditangan yang tidak berhak, beberapa tips yang bisa dilakukan untuk menghindarinya:

- 1. Gunakan password yang cukup kuat kombinasi angka dan huruf serta karakter.
- 2. Akses Facebook di jaringan yang aman, jika anda kewarnet, jangan malas untuk mengecek komputer yang kita pakai apa terpasang snifer atau tidak, biasanya berada di kabel keyboard.
- 3. Hati-hati menggunakan aplikasi yang tiba-tiba memaksa kita untuk menghubungkan Facebook kita dengan aplikasi itu.
- 4. Lakukan logout setiap kali kita online dikomputer yang bukan milik kita.
- 5. Hati-hati dengan tiposite atau situs palsu, pastikan ketika kita login Facebook selalu melihat alamat situs di address bar, pastikan itu adalah alamat Facebook yang benar.
- 6. Jika anda kehilangan handphone atau smartphone yang terdapat akun Facebook , segeralah ganti password atau deactivekan Facebook anda untuk sementara waktu.

Semoga bermanfaat

Kata Kunci :